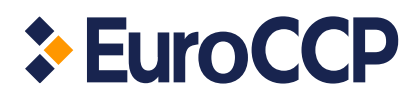

# **European Central Counterparty N.V.**

# **COH Margin Model**

# **User Manual**

**January 2020**

Version 2.6

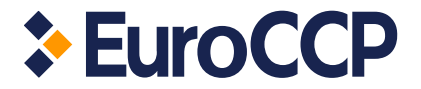

#### DOCUMENT SUMMARY

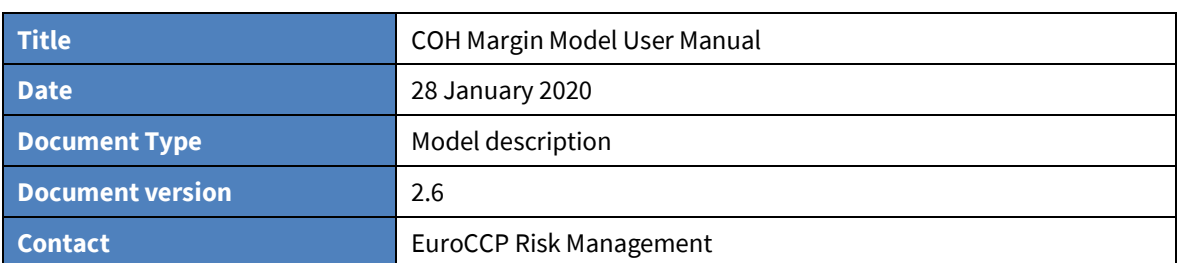

#### D I S C L A I M E R

This document has been prepared by European Central Counterparty N.V.(EuroCCP) with due care, however we are not liable for any errors or omissions. In particular, this document offers a description of the risk system of EuroCCP as per December 2019. The actual system can be changed without prior notice. Therefore, there can be discrepancies between this document and the actual risk system of EuroCCP.

The content of this document is confidential and may not be shared with or forwarded to third parties without the written permission of EuroCCP.

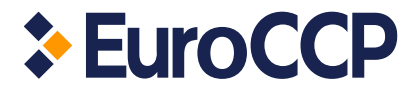

The margin calculations and Clearing Rules of EuroCCP -and not this document or any calculation based on this document- determine the obligations of each Clearing Participant.

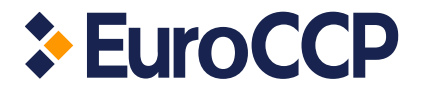

# **Table of Contents**

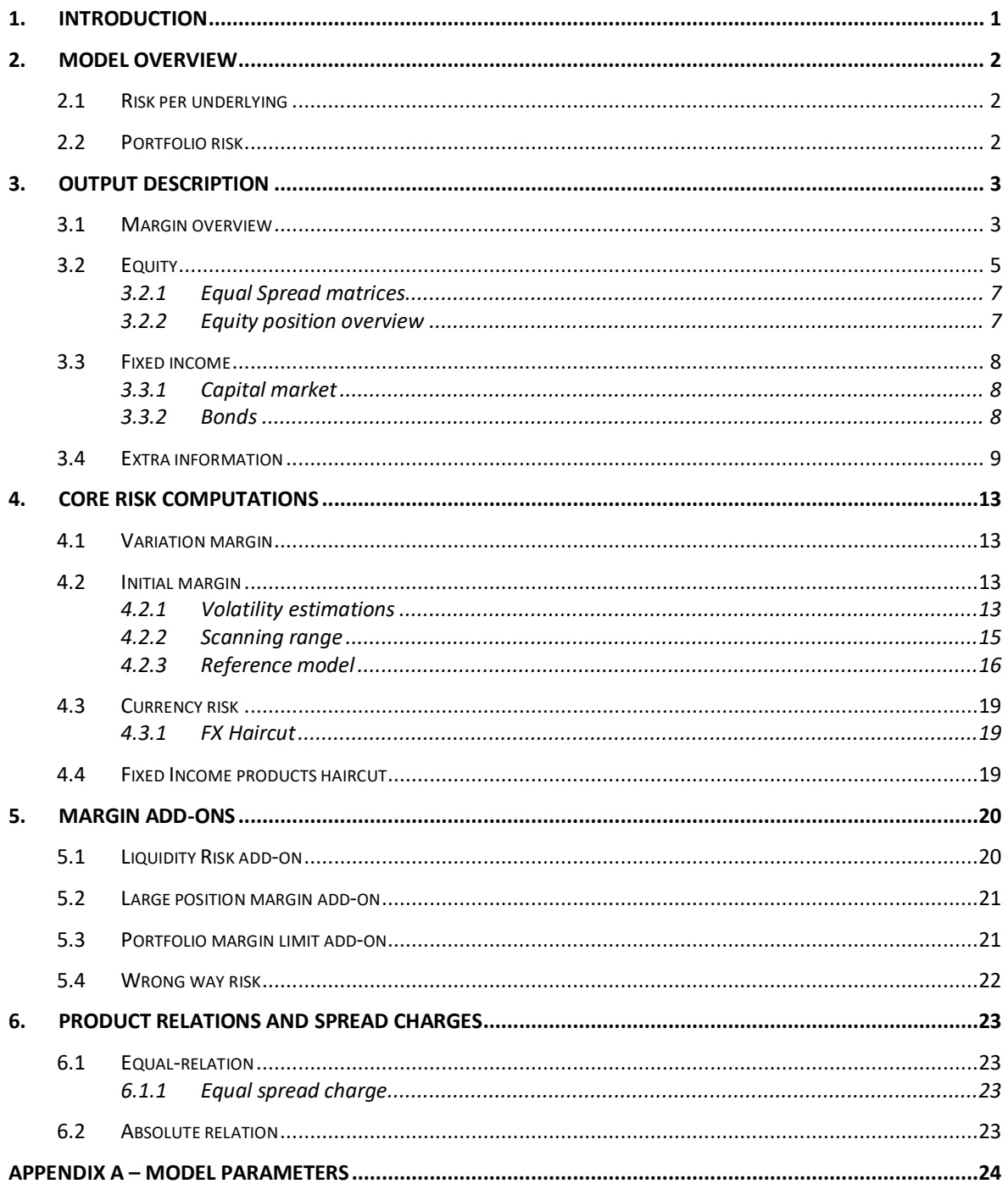

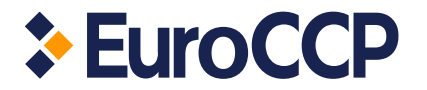

# <span id="page-4-0"></span>**1. Introduction**

Correlation Haircut (COH) is a risk system that calculates the market risk of Clearing Participants of European Central Counterparty N.V. (EuroCCP) on an overnight and intraday basis. It calculates the maximum theoretical loss of a clearing portfolio under a set of (stress) scenarios.

The margin model is based on a scenario grid approach. For each scenario in the grid, the risk system identifies potential profits and losses by using (theoretical) valuation models. The initial margin is determined by selecting the individual scenarios in a correlated way. This ensures a margin offset between positions in correlated products.

The purpose of this document is to describe main components of the Margin model. Furthermore, it gives a description of the risk output, which is provided to the Clearing Participants on a daily basis.

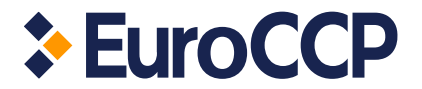

# <span id="page-5-0"></span>**2. Model overview**

COH computes a theoretical worst-case loss (haircut) of a client's portfolio. The general approach is to determine major risk factors for every product, build a scenario grid of profit-loss (P/L), and finally determine the haircut number by shifting risk factors in a correlated manner.

This document is structured in the following way: in this section, we will give a high-level overview of the COH model; in section 3, we will describe the detailed output. COH core risk computations and add-ons are described in sectio[n 4](#page-16-0) and section [5.](#page-23-0) Special relationships between products are described in section 6 and finally section 7 contains a listing of parameters used in the margin system.

## <span id="page-5-1"></span>**2.1 Risk per underlying**

A margin per underlying is given by the following formula:

 ${M}_{\mathit{UL}} = P/L$  grid of scenarios + spread charges

The profit-loss (P/L) grid of scenarios is a two dimensional grid with 21 scenarios of the underlying (see sectio[n 4.2.2\)](#page-18-0) and 5 scenarios of volatility for each underlying value in a portfolio (an underlying value is a stock, FX rate, index etc.).

# <span id="page-5-2"></span>**2.2 Portfolio risk**

The Haircut on a portfolio level is made up of two components, ie:

 $\overline{H}_P = \overline{\textit{COH}}$  Reference model + Portfolio charges

COH Reference model is based on Principal Component Analysis (PCA) and is used to select scenarios from the underlying grids in a correlated way. See section [4.2.3](#page-19-0) for more details.

COH Reference model is applied independently on different product groups:

- **Equity**
- Fixed income
- Currency

COH also applies a number of add-ons on the portfolio level, for example the Liquidity add-on. These charges will be also discussed in section [5](#page-23-0) .

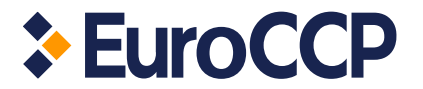

# <span id="page-6-0"></span>**3. Output description**

# <span id="page-6-1"></span>**3.1 Margin overview**

The first page of a margin report gives an overview of the main risk parameters, which are the variation margin and initial margin. It also contains a breakdown of the initial margin by asset class. The output description is provided i[n Table 3-1](#page-6-2) and illustrated in figure 1.

#### **Figure 1: Sample margin overview**

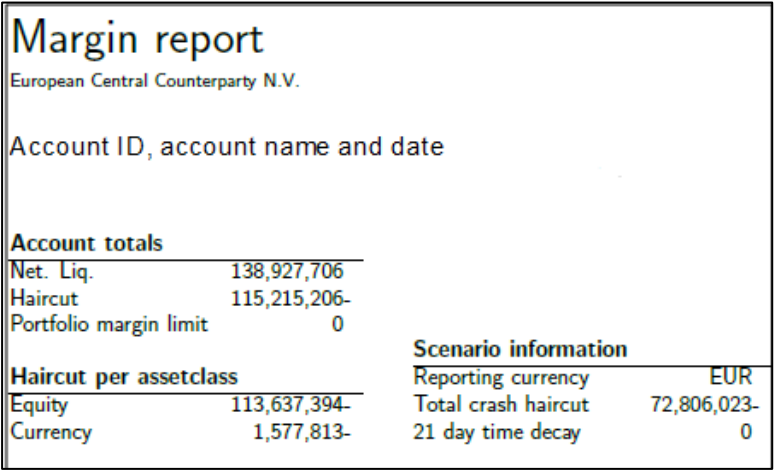

#### <span id="page-6-2"></span>**Table 3-1: Description of the fields in the haircut overview**

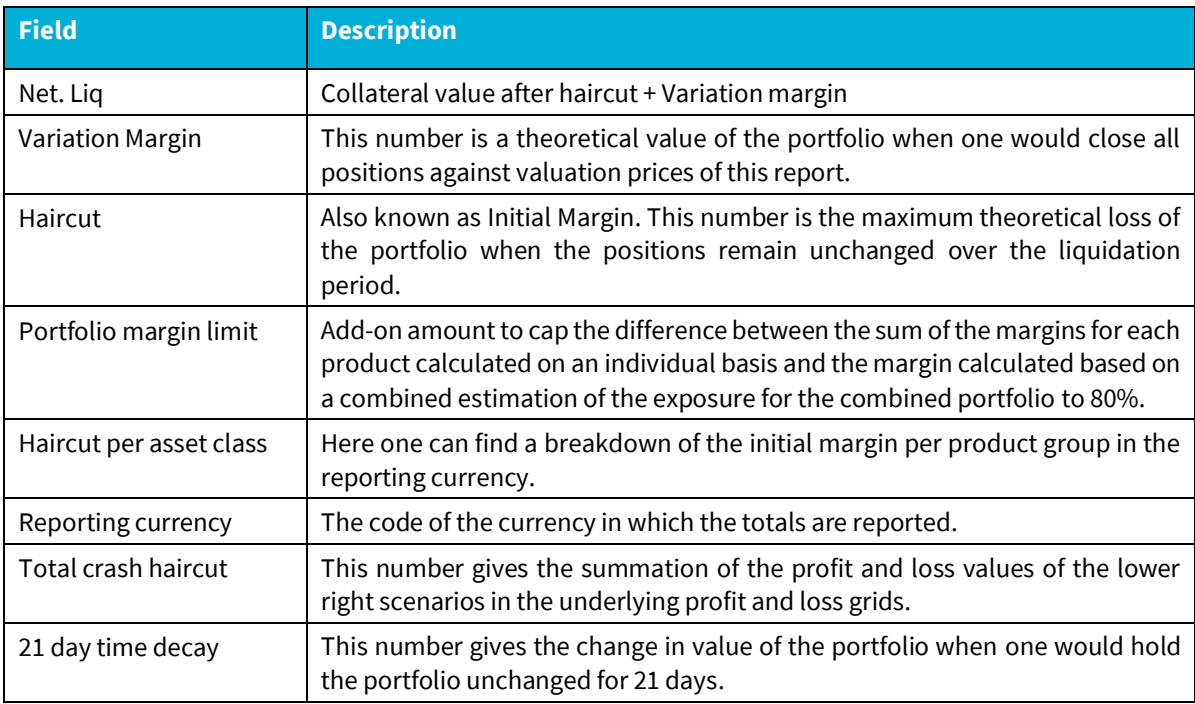

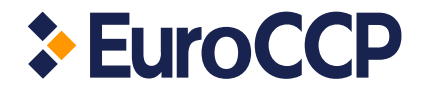

The margin overview page is followed by a more detailed breakdown of the margin figures. COH reports a summary of risk figures for each product group. An example of such summary is given i[n Figure 1.](#page-7-0)

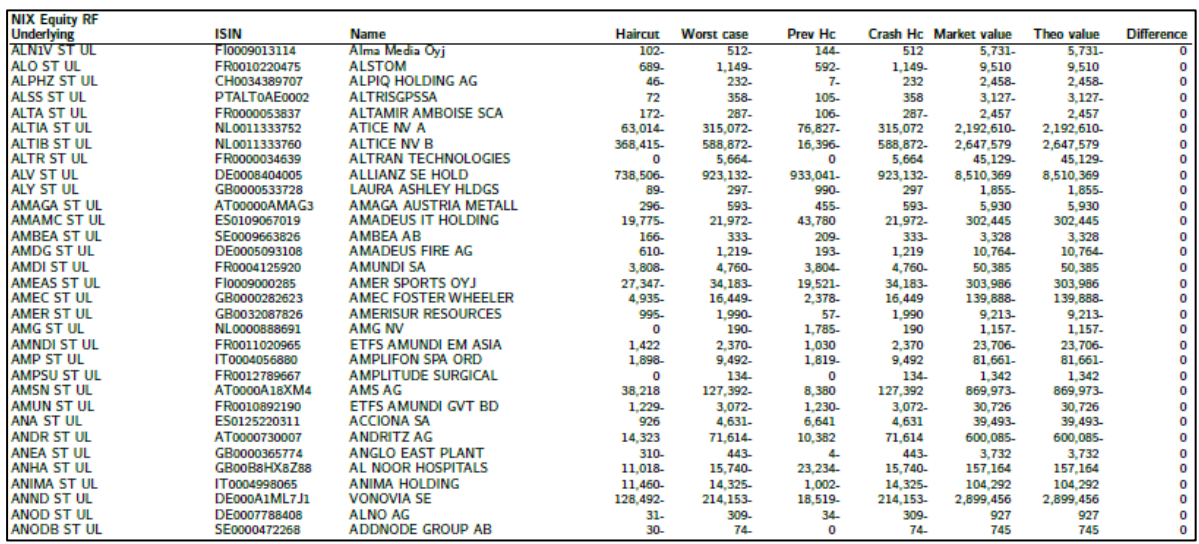

#### <span id="page-7-0"></span>**Figure 1: Summary of risk per product group.**

The following table contains description of the fields used in the summary.

#### **Table 3-2: Description of the fields used in summary.**

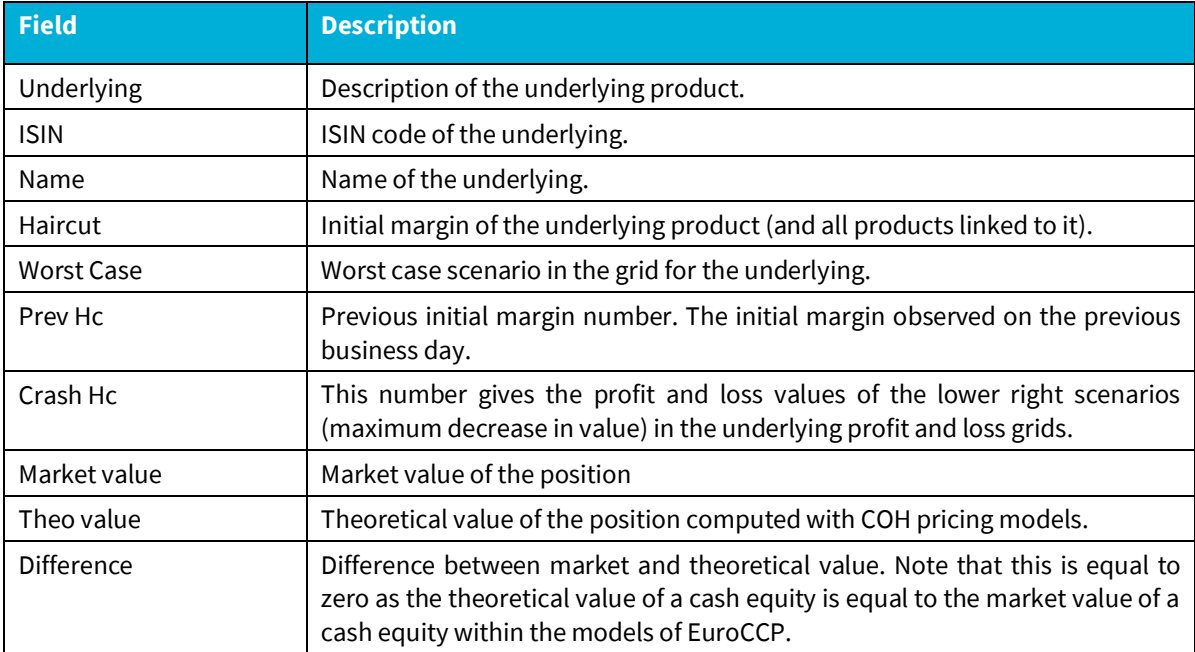

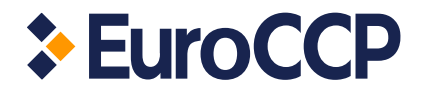

# <span id="page-8-0"></span>**3.2 Equity**

In this subsection, we will describe reporting of an equity grid. The equity grid reports a theoretical profit and loss of the underlying value for different price and volatility scenarios.

<span id="page-8-1"></span>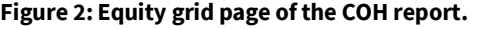

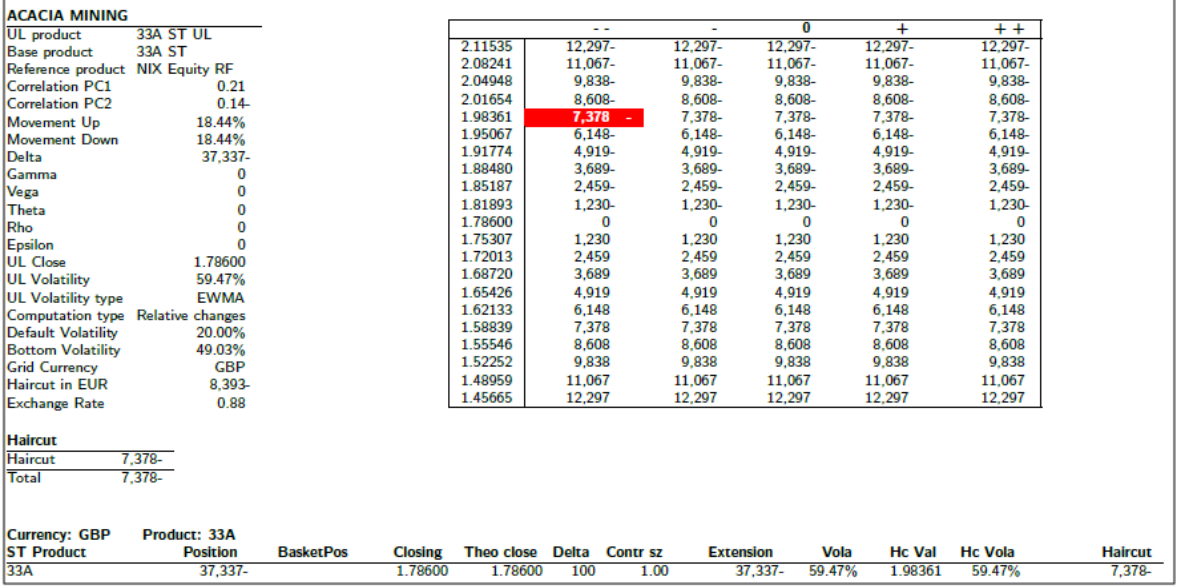

The grid contains 21 scenarios of the underlying and 5 scenarios of the volatility shifts which lead to 105 joint scenarios. The selected haircut scenario is marked red. An example of the equity grid report is given in [Figure 2.](#page-8-1) In the following table we explain the fields that can be seen in the top left part of the equity grid page.

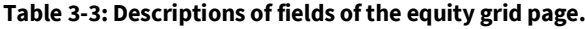

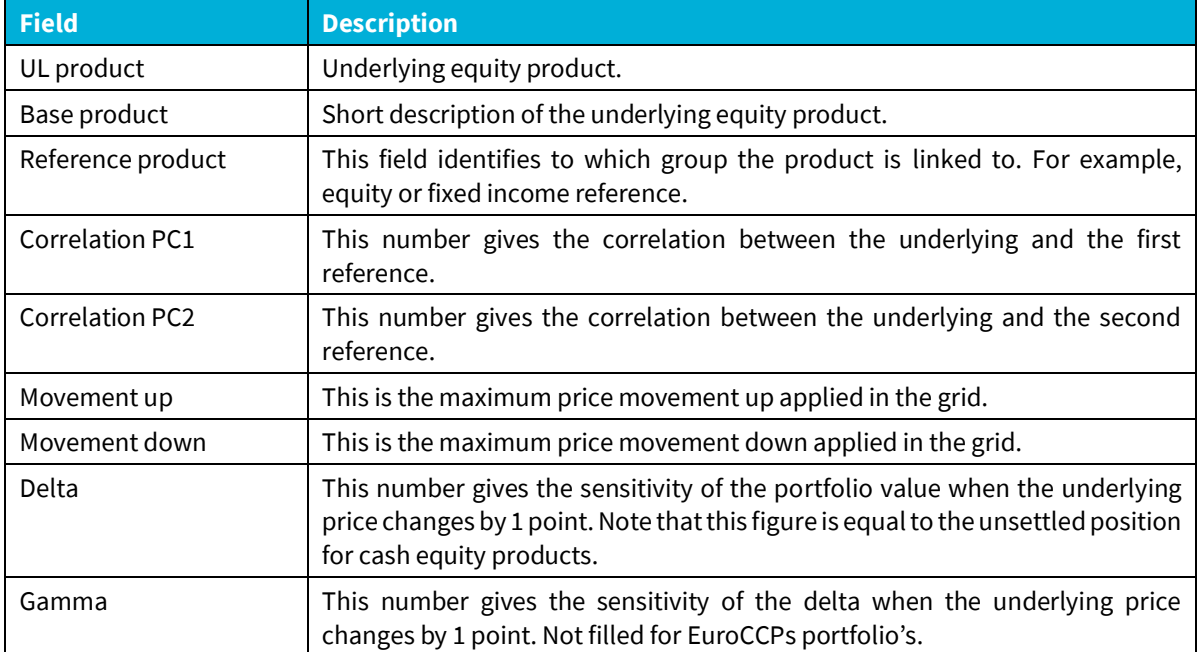

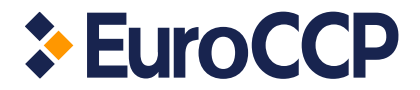

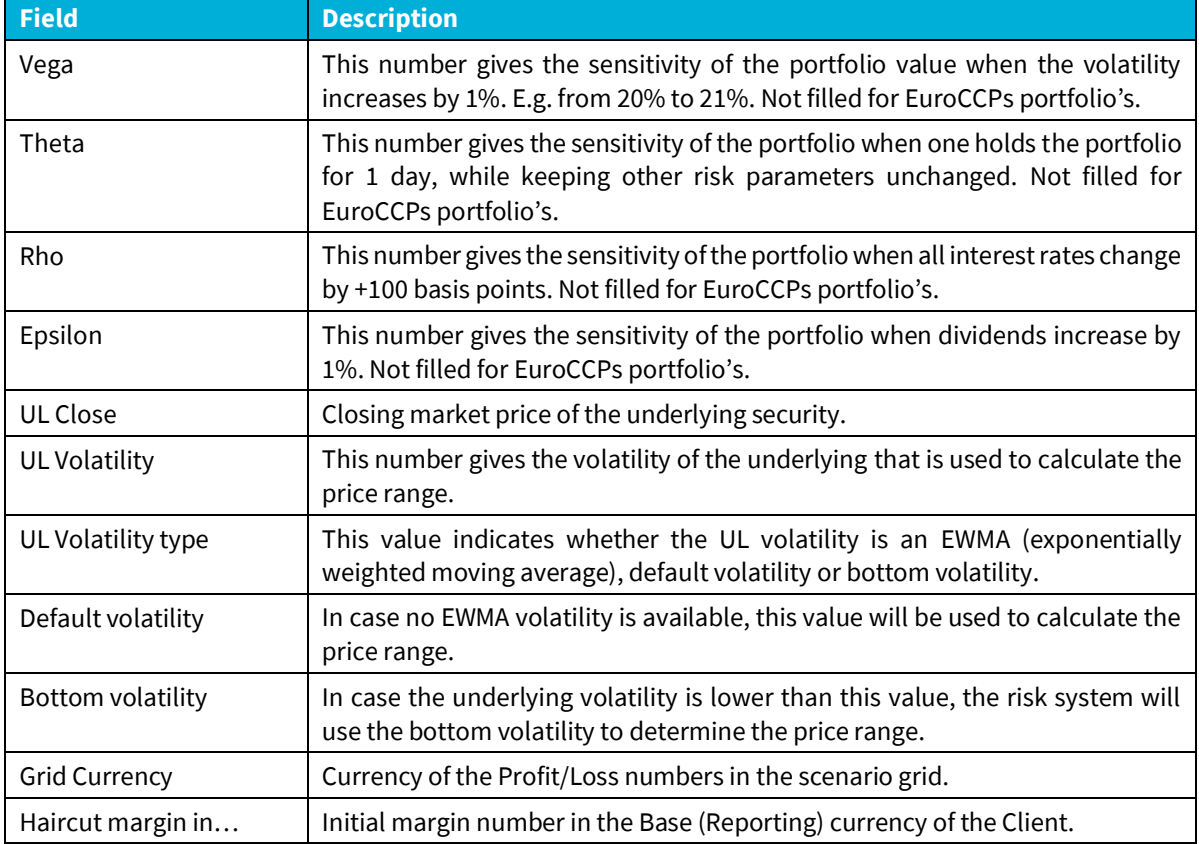

The initial margin overview table is situated below the 'underlying' description. It contains fields specified in [Table 3-4.](#page-9-0) Note that all the spread charges are reported in three numbers. The first one is the result of a relevant spread charge algorithm, next one is the scaling constant, and the third one is the haircut charge (a result of multiplication of the first two).

<span id="page-9-0"></span>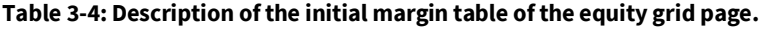

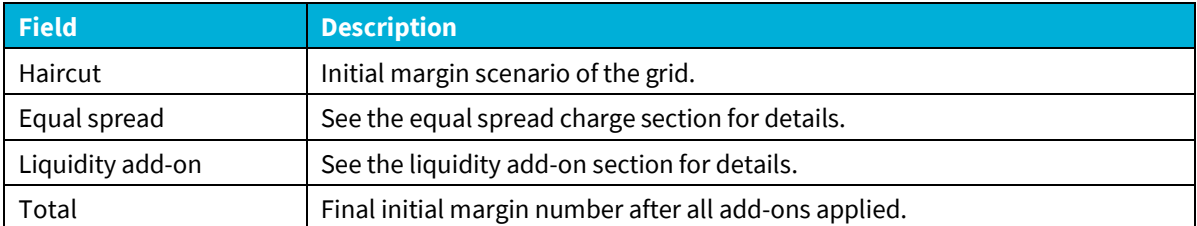

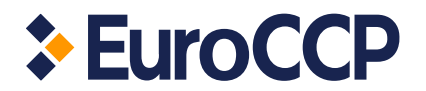

### <span id="page-10-0"></span>**3.2.1 Equal Spread matrices**

For equity products the position equal spread matrix and price equal spread matrix can be reported. See for example Figure 4. These matrices will be displayed if the equal-relation is set up between products. Rows of the position equal spread matrix are different codes of the products with the equal-relation. Columns are currencies in which the product is traded.

The price equal spread matrix contains information about the market close price of the products linked in the equal-relation. Rows of this matrix contain the product codes and columns for different countries (currencies).

COH uses net equal spread position and exchange price in its computations. For a detailed description of the equal-relation see sectio[n 6.1.](#page-26-1)

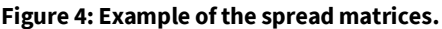

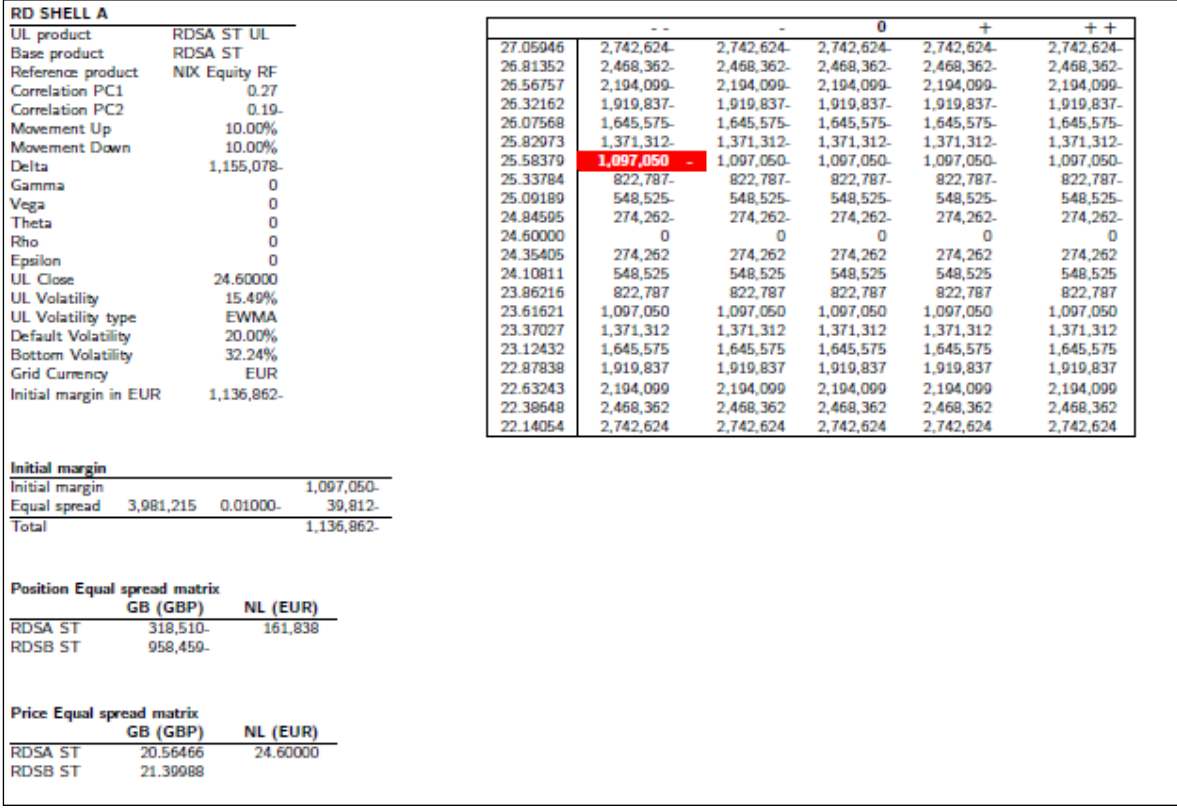

#### <span id="page-10-1"></span>**3.2.2 Equity position overview**

The equity grid is followed by positions overview, see Figure 5. A description of the fields of such overview is given i[nTable 3-5](#page-11-3).

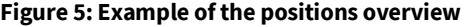

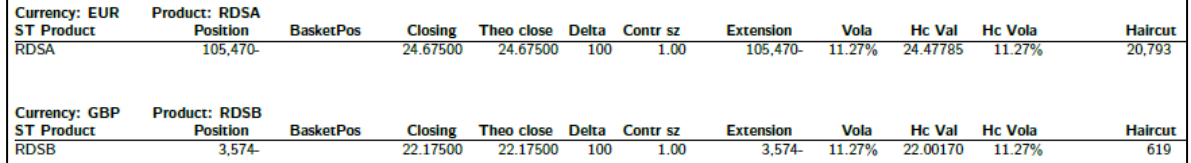

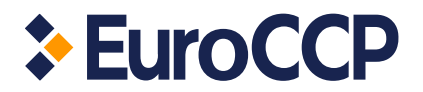

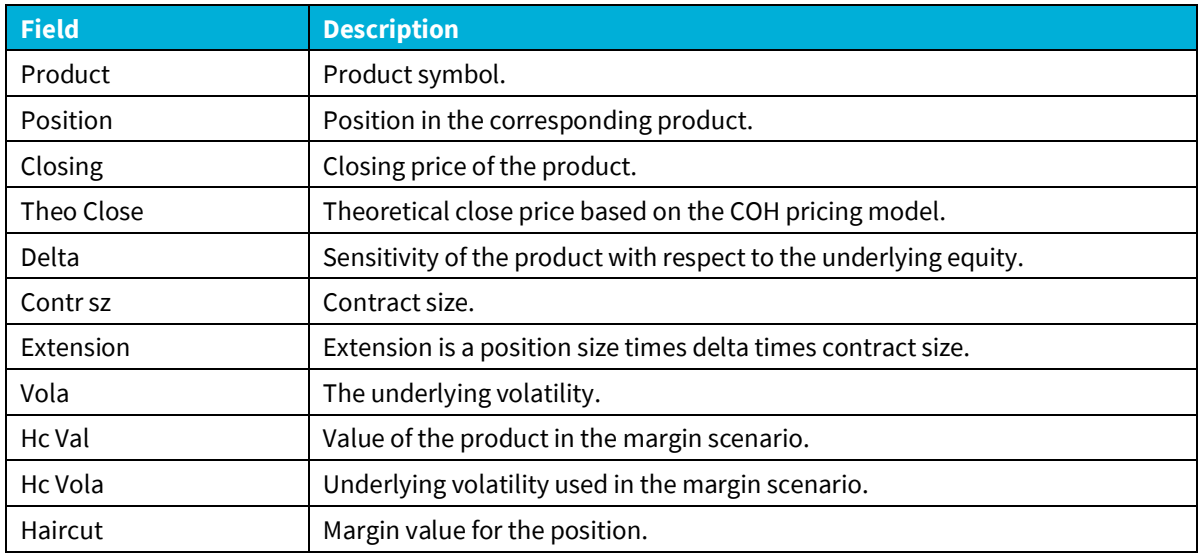

#### <span id="page-11-3"></span>**Table 3-5: Description of fields of position overview**

## <span id="page-11-0"></span>**3.3 Fixed income**

Reporting of the fixed income is similar to the equity grid reporting, but it has some specific features. In this section, we will focus on the differences.

#### <span id="page-11-1"></span>**3.3.1 Capital market**

For the capital market products changes of the yield are the major risk driving factor. Similar to the equity grid 105 scenarios are computed. 21 rows represent scenarios of yield and 5 columns are scenarios of volatility or spread depending on the product.

#### <span id="page-11-2"></span>**3.3.2 Bonds**

An example of the report for a bond is given in [Figure 6](#page-11-4). The P/L grid consists of 105 scenarios. Every row has 2 headers with the first number being the scenario of the yield and the second number (the one in brackets) corresponding price of the bond. Five columns represent credit spread scenarios with the spread shift in basis points.

#### <span id="page-11-4"></span>**Figure 6: Example of the bond reporting.**

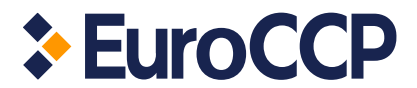

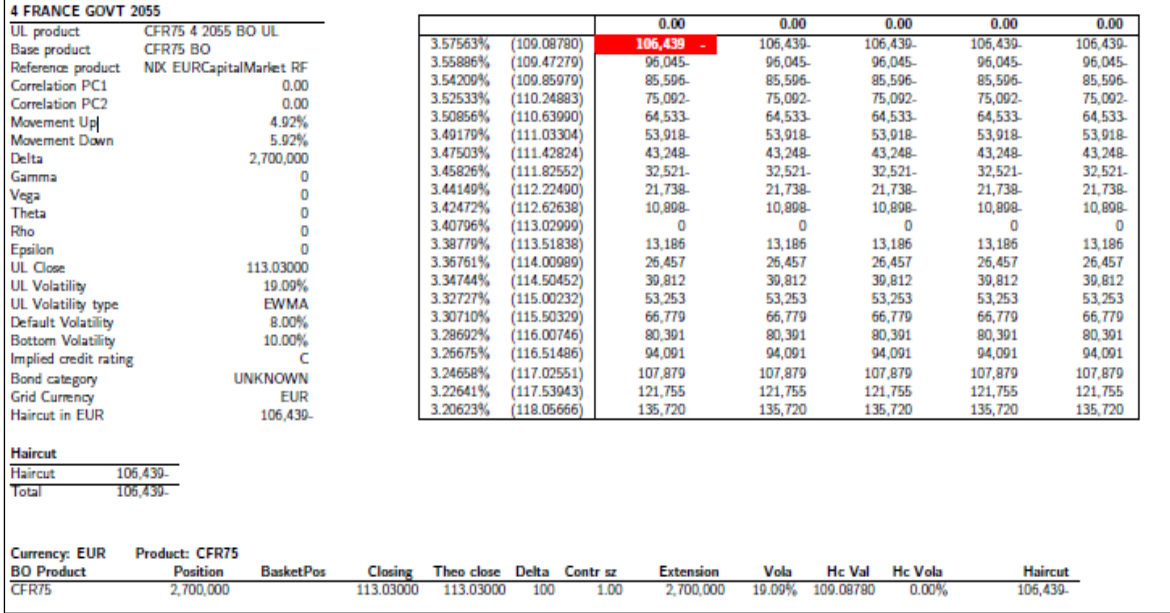

Fields of the bond report are very similar to the fields of the equity report. In the following table, we will state only additional and different fields.

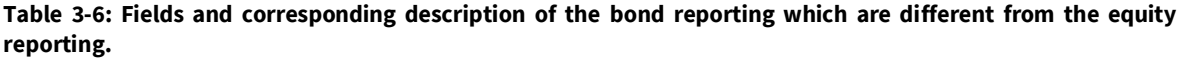

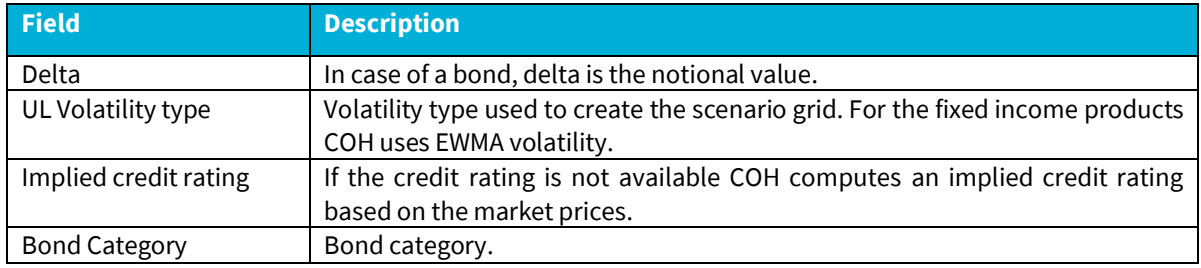

Product list contains the same information as equity. The only difference is that notional is reported in the position field.

# <span id="page-12-0"></span>**3.4 Extra information**

On the last pages of the report, COH prints extra information, which gives additional insight into the total haircut number. An example of such additional information is given i[n Figure](#page-12-1) 7. Fields description is given in [Table 3-7](#page-13-0).

<span id="page-12-1"></span>**Figure 7: Example of additional information printed in the end of the COH report.**

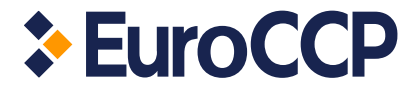

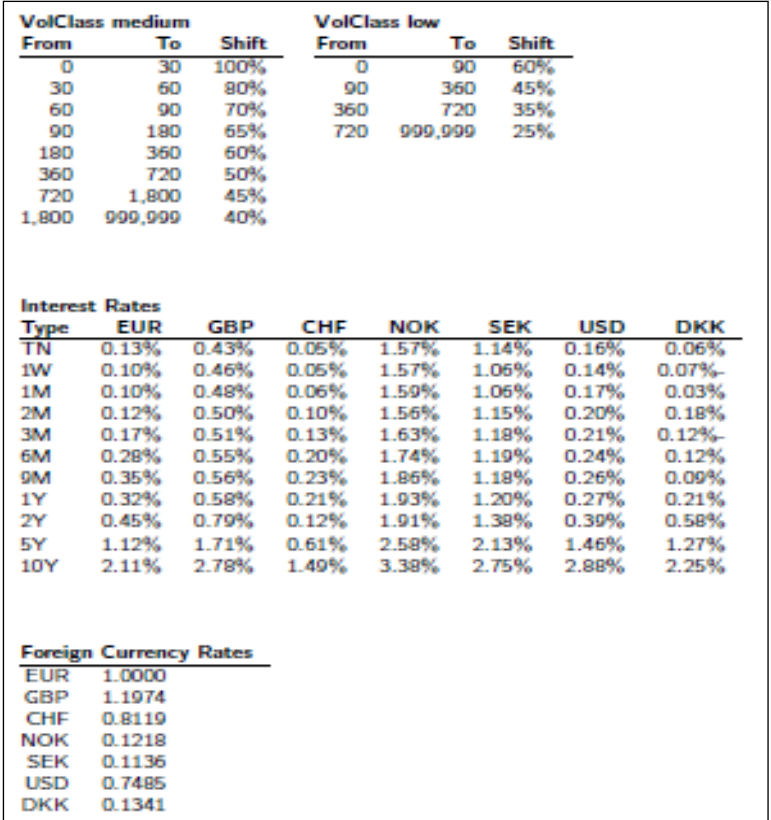

COH also reports the Beta list for each product. Those can be interpreted as a linear sensitivity of returns of the particular underlying product to the changes of references. The Beta list consists of the product identifier, Beta of first and second references and volatility of residuals. An example of beta list is given in [Figure](#page-13-1) 8.

## <span id="page-13-0"></span>**Table 3-7: Fields of additional information**

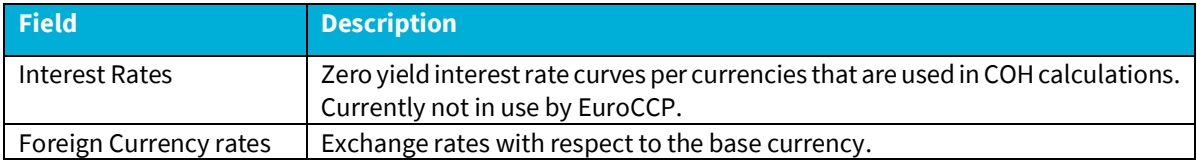

## <span id="page-13-1"></span>**Figure 8: Example of the Beta list**

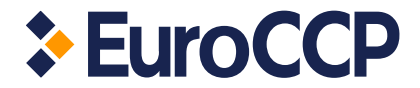

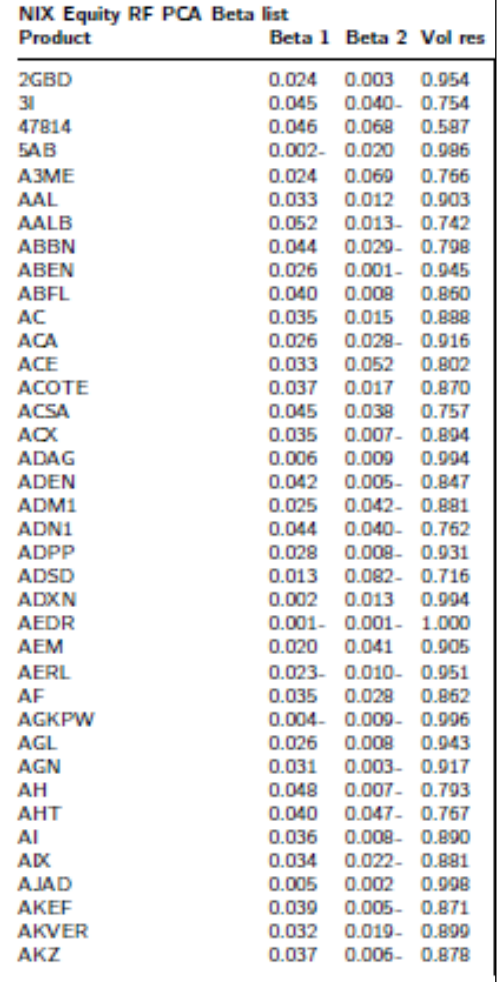

Finally, COH reports scenarios of references and corresponding P/L. An example of the reference grid is given in Figure 9. The reference P/L grid is a table with 105 scenarios: 21 rows represent scenarios of the first reference and 5 columns of the second reference. Figure 9 also contains values of yearly volatility of the first and second reference.

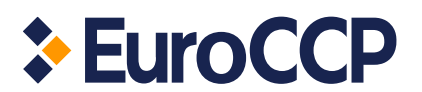

## **Figure 9: Example of the reference scenarios for equity**

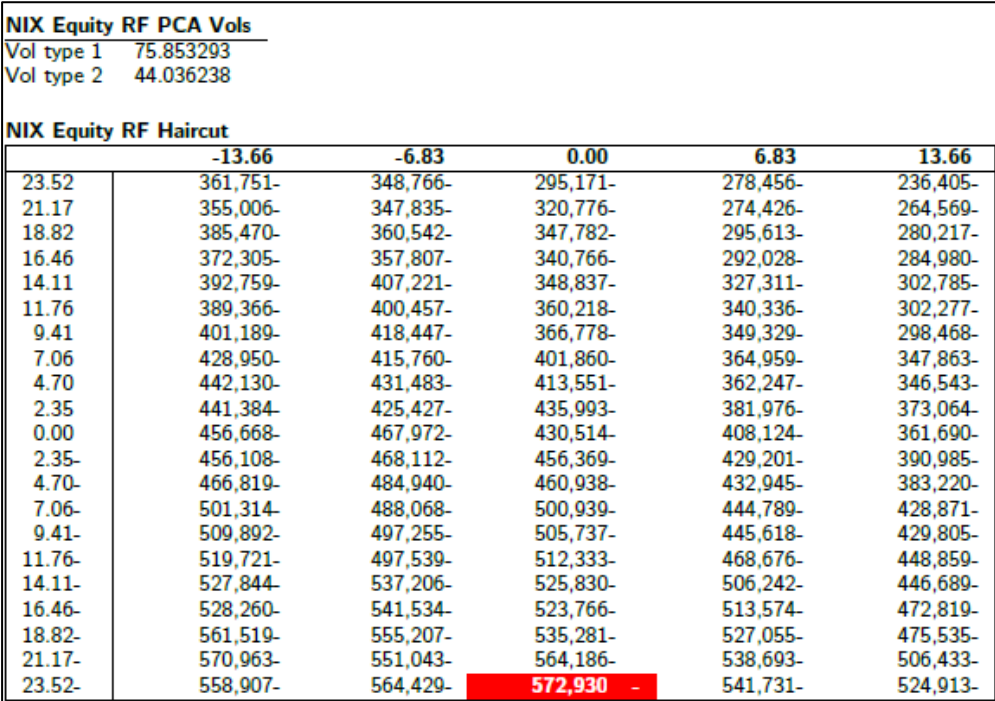

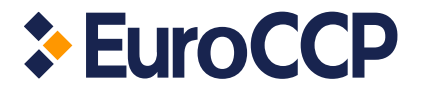

# <span id="page-16-0"></span>**4. Core Risk Computations**

The margin requirement needs to cover two parts: the current exposure (or variation margin) and the potential future exposure (or initial margin). Variation margin is defined as the (unrealised) profit or loss in the portfolio. Initial margin is defined as the potential future exposure of the portfolio i.e. the potential maximum loss in the portfolio over the time till close out of the portfolio under 'normal' circumstances.

The total margin called by EuroCCP is equal to Max[0;(initial margin – variation margin)].

# <span id="page-16-1"></span>**4.1 Variation margin**

The variation margin is influenced by the following variables:

- **Position**
- (Average) Transaction price
- Current or closing price

The positions and (average) transaction prices are information that is provided to EuroCCP as part of the novation process and are therefore available at all times. The current price / closing price of a product is available through our data vendor.

# <span id="page-16-2"></span>**4.2 Initial margin**

To calculate the initial margin of the portfolio, we first estimate the potential movement of each product until the end of the liquidation period. This calculation is based on the closing prices of the past *k* days. For this period for each product in the portfolio, the volatility is calculated. Based on the volatility, the potential movement for a product is estimated. See section 4.2.1 for more detail on the volatility calculation.

Having estimated the potential movements for all products individually, we can turn to the estimation of the potential movement of the portfolio as a whole. This estimation is performed by using the Principal Component Analysis (PCA). Through the use of PCA, we can map the potential movement of each position in the portfolio towards the potential movement of the portfolio as a whole. This mapping is not performed with the classical VaR approach but rather it is assumed that the correlation between the individual product and the portfolio as a whole is described by an interval and not a single number. See section 4.2.2 for further detail.

The EuroCCP approach safeguards against too much reliance on the correlation number and therefore takes into account that we do not know the correlation for certain but on the other hand if it has been stable for a period, we may assume that it stays in a certain interval. As such the EuroCCP approach to the estimation of the potential loss in the portfolio is conservative as it does not set a priori fixed correlations between the products but rather it sets a potential interval in which the correlation moves. This interval is larger when the correlation is smaller.

Once all potential movements for the portfolio are determined, the theoretical P&L for each scenario is calculated. Finally the worst case scenario is chosen as the initial margin for the portfolio.

## <span id="page-16-3"></span>**4.2.1 Volatility estimations**

Volatility is calculated and serves as input to estimate the scanning range. Since it is required to have a volatility defined, the following order is applied to ensure that at least a volatility is calculated:

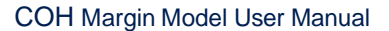

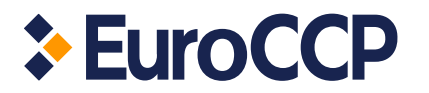

- 1) Exponentially Weighted Moving Average (EWMA) volatility, estimated using a lookback period of 260 business days. If less than 260 observations are available, the EWMA is still calculated if 80 or more observations are available<sup>1</sup>.
- 2) If less than 80 business days is available, then the EWMA volatility is not calculated and a 'default volatility' is used. The default volatility is currently set at 32.24% (annualised).
- 3) To limit procyclicality, as required by Commission Delegated Regulation (EU) No 153/2013 Article 28, a long-term volatility floor is also applied (referred to as a 'bottom volatility'). The bottom volatility is based on a 10-year historical volatility estimate, and is applied where it is greater than either (1) or (2) above.

## *EWMA volatility estimation*

The EWMA volatility estimate for a given instrument is given by:

$$
\sigma = \sqrt{\left(1-\lambda\right)\sum_{t=1}^{k-1} \lambda^{t-1} \left(r_{t} - \overline{r}\right)^{2}}
$$

where,

$$
r_t = \ln\left(\frac{S_t}{S_{t-1}}\right)
$$

$$
\bar{r} = \left(1 - \lambda\right) \sum_{t=1}^{k-1} \lambda^{t-1} r_t
$$

and

$$
\lambda
$$
 = EWMA decay factor, ie. 0.94

- $k =$  number of historical observations used by COH, ie. 260
- $S_t$   $\;\;$  = closing price of the underlying (e.g., stock, index, yield proxy) on the day  $\it t$

Note thatif no EWMA volatility can be calculated and the volatility applied is based on the default volatility or the bottom volatility, then no correlation offset is permitted for that particular instrument.

#### *Volatility floor / "Bottom volatility" estimation*

The bottom volatility is defined as the 10-year historical volatility estimate for a given instrument. For the purposes of calculating realised historical volatility, a simple standard deviation over a fixed lookback period of 2600 business days is estimated (ie. 260 business days x 10 years). The calculation of realised historical volatility is subject to a minimum of 60 observations being available to ensure a meaningful standard deviation statistic can be calculated; if less than 60 observations are available, then the bottom volatility is set at the default volatility.

If at least 60 but less than 2600 historical observations are available for a given instrument, the bottom volatility (annualised) is calculated as a weighted combination of the realised historical volatility and the default volatility as follows:

$$
\sigma_{bottom} = \sqrt{\frac{d_{realised}}{k_{bottom}} \sigma_{realised}^2 + \left(1 - \frac{d_{realised}}{k_{bottom}}\right) \sigma_{default}^2}
$$

where,

<sup>1</sup> The most recent 80 observations contribute to more than 99% of the value of the resulting volatility.

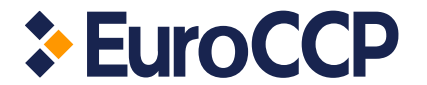

- $d_{realised}$  = no. of historical observations used to calculate  $\sigma_{realised}$  (min 60, max 2600)  $k_{bottom}$  = no. of historical observations used to estimate bottom volatility (ie. 2600)  $\sigma_{realised}$  = realised volatility (annualised) based on available historical observations,
	- calculated as a simple standard deviation of daily log returns
- $\sigma_{default}$  = default volatility assumption (annualised, currently 32.24%)

The bottom volatility is calculated outside the system and set as parameter in the system once per month or more frequently as and when significant volatility is observed.

### <span id="page-18-0"></span>**4.2.2 Scanning range**

For every risk factor (e.g., stock price, bond yield, etc.), COH computes a number of scenarios. A combination of the maximum and minimum scenarios is called a scanning range. The scanning range  $[Max, Min]$  for a given instrument is determined as follows:

$$
Max = S_0(1 + M_{up})
$$
  
\n
$$
M_{up} = n_{up} \times \sigma
$$
  
\n
$$
M_{down} = n_{down} \times \sigma
$$
  
\n
$$
M_{down} = n_{down} \times \sigma
$$

where,

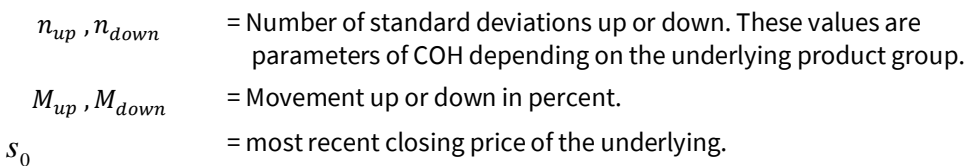

Once boundaries of the scanning range are determined COH divides it into 21 scenarios. We show an example of the computation of the scanning range below.

#### *Example:*

Assume a current stock price of 1.216 and volatility estimate of 47.75%. COH parameters for equity products are  $n_{up} = 5$  and  $n_{down} = -5$ .

First we will compute a daily volatility:

$$
\sigma = \frac{0.4775}{\sqrt{260}} = 0.030199.
$$

Then we will determine movements up and down (numbers are rounded for this example):

$$
M_{up} = n_{up} \times \sigma = 15.10\%
$$
  

$$
M_{down} = n_{down} \times \sigma = -15.10\%
$$

Finally, the scanning range is determined by:

$$
Max = S_0(1 + M_{up}) = 1.216 \times 1.1510 = 1.39961
$$
  

$$
Min = S_0(1 + M_{down}) = 1.216 \times 0.8490 = 1.03239
$$

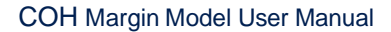

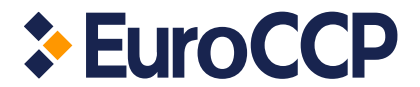

## <span id="page-19-0"></span>**4.2.3 Reference model**

The COH reference model is based on the Principal Component Analysis (PCA). PCA is a statistical technique that is used for dimensionality reduction applications. In COH, PCA is used to select correlated scenarios across different underlings. The COH reference model is given by the following linear relationship:

$$
\hat{r}'_i = \beta_{i,1}.R_1 + \beta_{i,2}.R_2 + \varepsilon_i
$$

where,

 $\hat{r}'_i$  = predicted return of stock *i* 

 $\beta_{i,i}$  = sensitivity of return of stock *i* with respect to reference *j* 

 $R_i$ = return scenario of reference *j*

 $\varepsilon_i$ = residual term

In the COH reference model, standardized log returns are used for the construction of standardized covariance matrices, and eigenvector and eigenvalue matrices.

Standardized log returns are calculated as:

$$
r'_{i,t} = \frac{r_{i,t} - \bar{r}_i}{\sigma_i}
$$

and standardized covariance estimates are calculated as:

$$
\sigma_{i,j}=(1-\lambda)\sum_{t=1}^{k-1}\lambda^{t-1}r_{i,t}^{\prime}r_{j,t}^{\prime}
$$

The predicted standardized log returns determined under the COH reference model are converted back into log returns as follows:

$$
r_i = \sigma_i \times \hat{r}'_i + \bar{r}_i
$$

Every combination of scenarios of first and second reference determines a certain scenario of the underlying. By defining different scenarios for the references, one can fully explain the P/L of the portfolio. COH also computes volatilities of the residuals  $\varepsilon_i$  for every underlying in the portfolio.

These volatilities of the residuals are used for computing a potential interval. Let us consider an example of COH PCA computations.

## *Example:*

For example, we have 3 stocks in the portfolio namely A, B and C. Each of the stocks is characterised with the following closing prices: 50, 70 and 100 respectively. Yearly volatilities are  $\sigma_A = 30\%$ ,  $\sigma_B =$ 20%, and  $\sigma_c$  = 10%. For simplicity, let us assume that expected returns are zero.

Moreover, let us consider the following representation of the COH reference model (beta values):

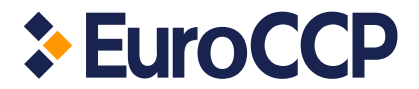

$$
r'_{A} = -0.54R_{1} + 0.82R_{2} + \varepsilon_{A},
$$
  
\n
$$
r'_{B} = -0.61R_{1} - 0.23R_{2} + \varepsilon_{B},
$$
  
\n
$$
r'_{C} = -0.58R_{1} - 0.53R_{2} + \varepsilon_{C}.
$$

For this example, volatilities of the residuals are 0.05, 0.22 and 0.18 respectively. For COH parameter  $n_{_{up}} = - n_{_{down}} = 6$  , scanning ranges and corresponding P/L are given in the table below:

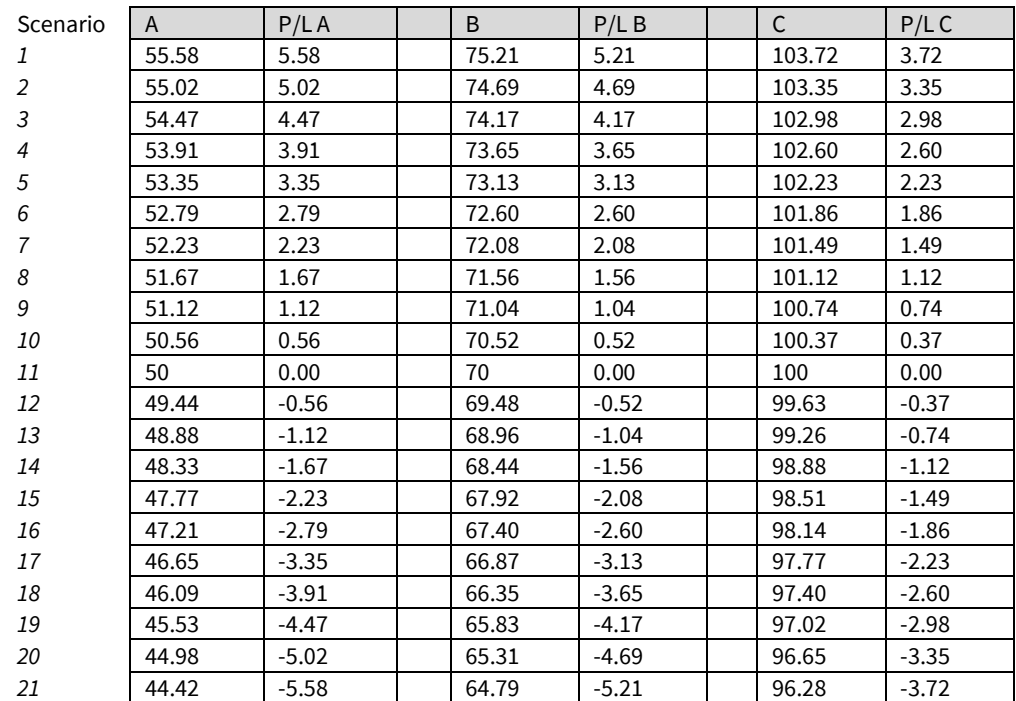

For further risk calculations let us assume COH is using 2 standard deviations in the residual interval for stocks A, B and C.

We will show selected haircut for the scenario of references  $R_1 = 8$  and  $R_2 = 3$ :

$$
r'_{A} = -0.54R_{1} + 0.82R_{2} \pm 2 \times 0.05 = -1.86 \pm 2 \times 0.05 = -1.86 \pm 0.10
$$
  
\n
$$
r'_{B} = -0.61R_{1} - 0.23R_{2} \pm 2 \times 0.22 = -5.57 \pm 2 \times 0.22 = -5.57 \pm 0.44
$$
  
\n
$$
r'_{C} = -0.58R_{1} - 0.53R_{2} \pm 2 \times 0.18 = -6.23 \pm 2 \times 0.18 = -6.23 \pm 0.36
$$

After converting to log returns, we obtain the following:

 $r_A = -0.035 \pm 0.002$  $r_{B} = -0.069 \pm 0.005$  $r_{C} = -0.039 \pm 0.002$ 

The interval of scenarios to select is:

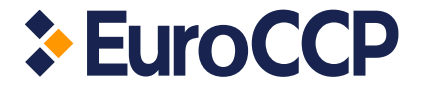

 $A \in [48.21; 48.39]$  $B \in [64.97; 65.68]$  $C \in [96.00; 96.43]$ 

On the next step we will select corresponding (the closest) scenarios of the potential interval from the grid. The final step is to determine the haircut value, which is the worst case in each of the potential intervals. An example of the scenario grid with selected potential intervals is given in the next table, where red scenario indicates selected haircut and grey range is potential (i.e., residual).

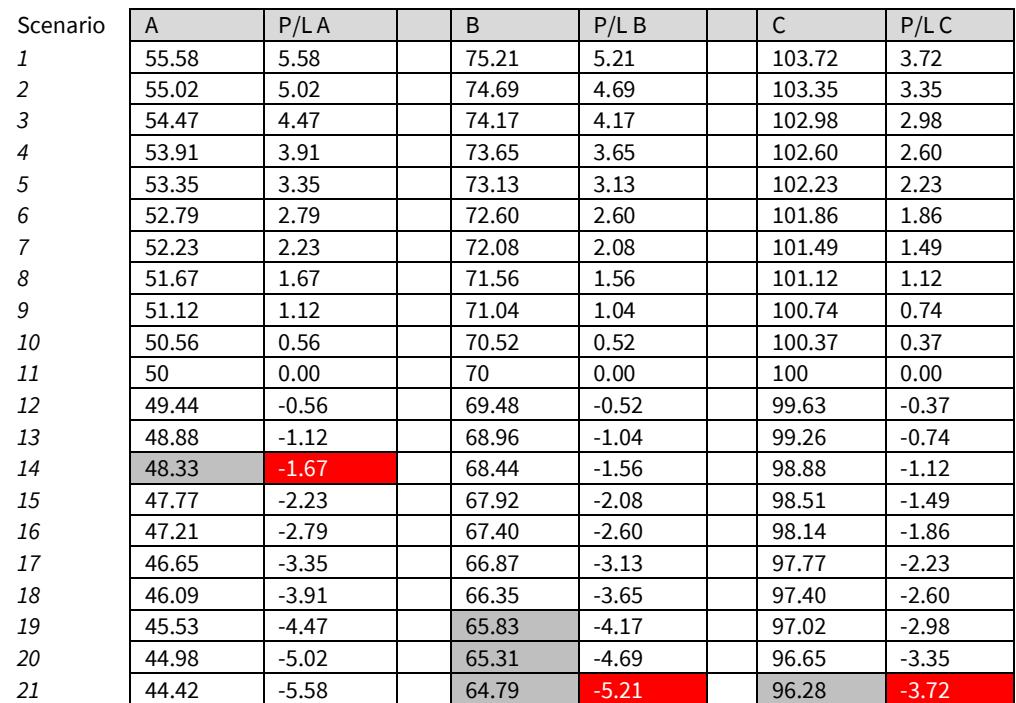

The haircut value, which corresponds to the scenario of references  $R_1$ =8 and  $R_2$ =3 is equal to -10.60.

A schematic representation of a P/L selection in the reference model is provided i[n Figure 1](#page-21-0).

#### <span id="page-21-0"></span>**Figure 10: Price interval calculations and P/L selection in the reference model**

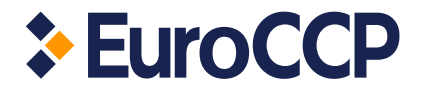

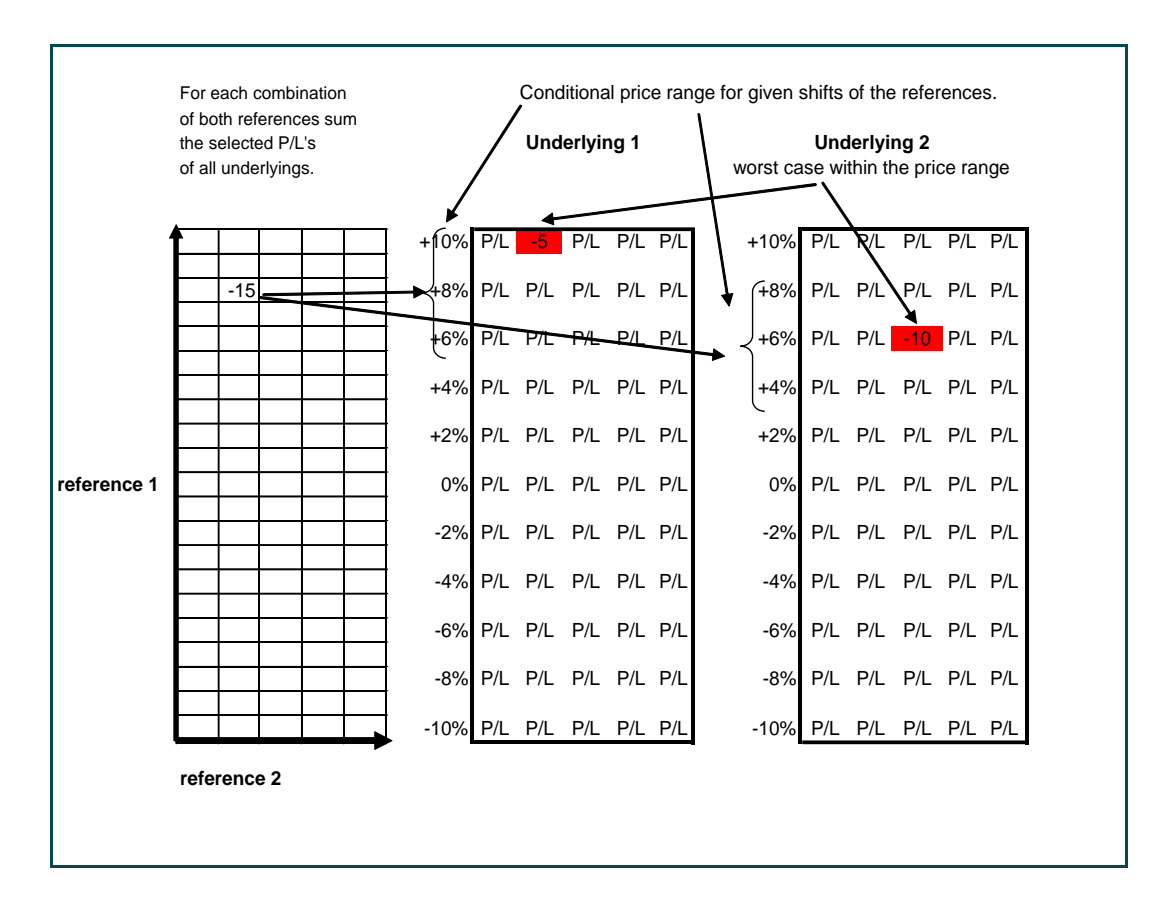

# <span id="page-22-0"></span>**4.3 Currency risk**

Shifts in FX rates can change the value of a portfolio. The margin system captures this risk by analyzing the potential impact on the portfolio under different FX rate scenarios.

## <span id="page-22-1"></span>**4.3.1 FX Haircut**

For each currency that differs from the reporting (base) currency, a market value is calculated which is the summation of the cash amounts plus the mark to market value of the positions. The profit and loss scenarios values are calculated over the amount by changing the FX rate between the foreign currency and the reporting currency, taking into account correlations with other currency exposures that may be part of the portfolio. The correlations between the FX rates are captured by a COH reference model (PCA).

Volatility estimation for FX risk is performed similarly to the estimation of volatility for equity products as described in Section 4.2.1; however for FX risk purposes, the default volatility for currency products is set at 5%.

# <span id="page-22-2"></span>**4.4 Fixed Income products haircut**

The haircut for fixed income products (e.g. bonds) is computed in accordance with the Regulation Collateral and not repeated here.

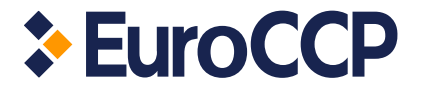

# <span id="page-23-0"></span>**5. Margin add-ons**

## <span id="page-23-1"></span>**5.1 Liquidity Risk add-on**

Within the default settings of COH it is assumed that all positions can be liquidated within three trading days at no more cost than represented by the margin requirement of EuroCCP. In other words: the margin model assumes that the liquidity of the stock position is no constraint on the liquidation of the position in that stock. It is possible that there will be occasions where this assumption will not hold especially in cases where the position of a client is large compared to the traded volume in the market.

In this context liquidity risk is defined as the risk of being unable to liquidate a position in a timely manner at a reasonable price. The risk is that transaction prices will be substantially different than those quoted prior to transaction and/or prior used as calculation basis for the margin calculation.

Liquidity risk is dependent on the position in an instrument versus the volume in the instrument. We therefore first calculate for a position in security *i* the time it would take to close out the position under the assumptions made above:

$$
LiqPer_i = \frac{Position_i}{VolumePet_i \times MedVol\_20d_i}
$$

where,

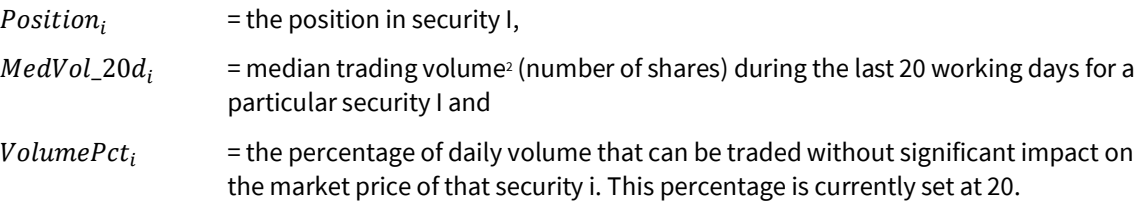

Having calculated the time it takes to liquidate a position, we can formulate the Liquidity Risk add-on,  $LR_i$ , as follows:

$$
LR_i = PosOverdraff_i \times \sqrt{max(LiqPer_i-LiqHorizon, 0)} \times ScanningRange_i \times S_i
$$

where,

| $PosOverdraff_i$  | the position in security <i>i</i> that cannot be liquidated within the liquidation horizon (ie. <i>Position</i> , $-$<br>LiqHorizon $\times$ (VolumePct <sub>i</sub> $\times$ MedVol <sub>20di</sub> ), floored at zero) |
|-------------------|----------------------------------------------------------------------------------------------------|
| LiaHorizon        | = the number of days needed to close out a position as assumed in COH. This<br>number is set at 3 days currently                                                                                                    |
| $ScanningRange_i$ | $=$ the scanning range of the original calculation for security <i>i</i> divided by the square<br>root of the liquidation horizon to scale it to a one-day horizon                                                       |

<sup>&</sup>lt;sup>2</sup> The trading volumes are normally retrieved from the primary market and there is no aggregation of volumes across markets applied.

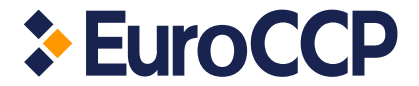

The outcome of the LR margin add-on is included in the total margin figure. Note that the add-on is capped to 100% of the position market value (after taking the initial margin into account) to avoid negative price scenarios.

# <span id="page-24-0"></span>**5.2 Large position margin add-on**

To balance the size of the overall financial resources and the margin requirements, EuroCCP calculates and calls a Large Position margin add-on. The Large Position margin add-on is calculated for a given Clearing Participant *m* as follows:

LP add-on = max  $[0, \text{MaxStressLoss}_m \cdot (\text{Margin}_m + 45\% \times \text{CFsize})]$ 

where,

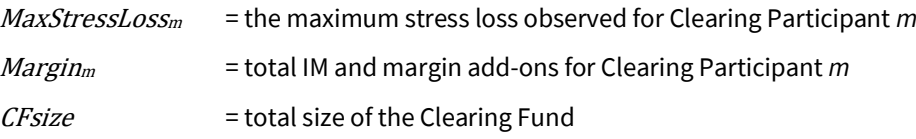

Applying this formula means that large and extreme stress outcomes are charged a higher margin amount. This approach is a 'polluter-pays' approach and will discourage CPs to take large extreme exposures. An additional benefit is that this formula allows us to apply a dynamic and flexible approach with regards to determining the financial resources.

## <span id="page-24-1"></span>**5.3 Portfolio margin limit add-on**

Following Regulation (EU) No 153/2013 Article 27 regarding portfolio margining the amount of margin reduction shall be capped to 80 % of the difference between the sum of the margins for each product calculated on an individual basis and the margin calculated based on a combined estimation of the exposure for the combined portfolio. This limited margin reduction is taken into account by the Portfolio Margin Limit add-on.

The Portfolio Margin Limit add-on is calculated as follows:

 $PML = HCu - 80\% * (HCu - HCd) - HCx$ 

where,

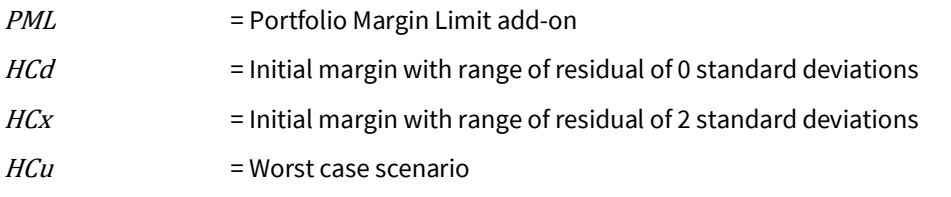

The outcome of the Portfolio Margin Limit add-on will be included in the total initial margin figure. If the Portfolio Margin Limit is below zero, zero is taken as outcome.

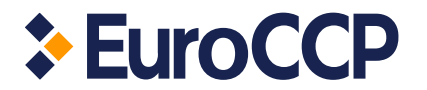

# <span id="page-25-0"></span>**5.4 Wrong way risk**

Broader than the EMIR definition of wrong way risk, the more general definition of wrong way risk is given as the risk that occurs when exposure to a counterparty is adversely correlated with the credit quality of that counterparty. In short it arises when default risk and credit exposure increase together. We could encounter this wrong way risk for those Clearing Participants clearing their own issued securities and mitigate this risk by setting a minimum margin requirement. The minimum margin percentage for shares issued by the Clearing Participant is set to 100% by applying a bottom volatility of 322.49% for Clearing Participants clearing their own issued securities.

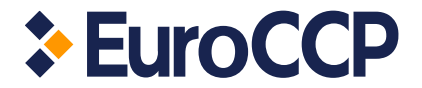

# <span id="page-26-0"></span>**6. Product relations and spread charges**

Some products are interconnected with one another. This connection (beyond statistical correlation) can be captured by setting relations between products.

For the long/short position in underlying and/or its derivatives COH applies additional charge called a spread charge. The spread charges are reported in a separate table left from the P/L scenario grid.

# <span id="page-26-1"></span>**6.1 Equal-relation**

The equal-relation is meant for products where one product is identical to the other but is listed on a different exchange. Both products obtain the same relative movement interval and the products can offset each other completely. An example of an equal-relation is a stock that settles in two different CSDs. In such case, the primary settlement location will be selected; and the closing prices corresponding to that CSD will be used in COH computations. Products that are included into equal-relation are reported under the equity P/L grid.

## <span id="page-26-2"></span>**6.1.1 Equal spread charge**

Equal spread risk is applied for long/short positions in products with equal relation. The general approach is to compute size of "overlapping" position, then to multiply it by closing price and certain risk parameter. The result is the equal spread charge. For example, client holds 10 long stocks A from the First exchange and 15 short A from the Second exchange. The overlapping position, which will be used in computations, is 10 stocks.

# <span id="page-26-3"></span>**6.2 Absolute relation**

The absolute relation is meant for two products which by definition get the same absolute price movement to be applied for the scanning ranges.

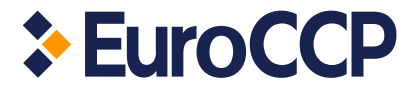

# <span id="page-27-0"></span>**Appendix A – Model parameters**

A number of parameters are set for the COH system as set out in the tables below.

### **Range of the Underlying grid**

The parameters below determine the range of the underlying grid.

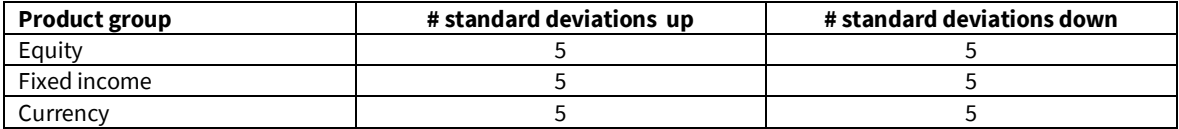

#### **Range of the residual**

The parameters below determine the range of the residual.

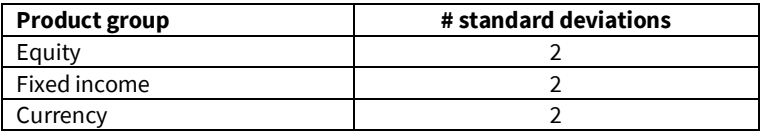

#### **Range of the PC 1 interval (reference)**

The parameters below determine the range of the PC's per product group.

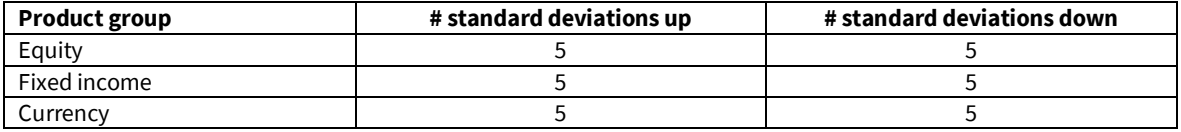

#### **Range of the PC 2 interval (reference)**

The parameters below determine the range of the PC's per product group.

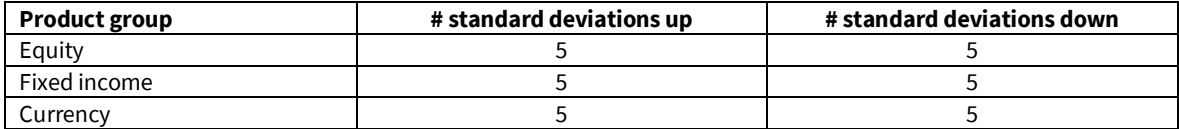

#### **Minimum range for the underlying grid**

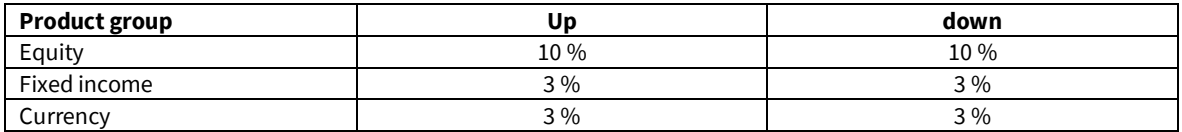

Furthermore the following parameters are set system-wide:

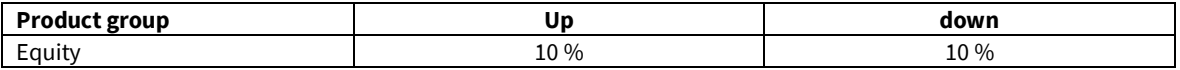

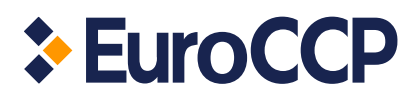

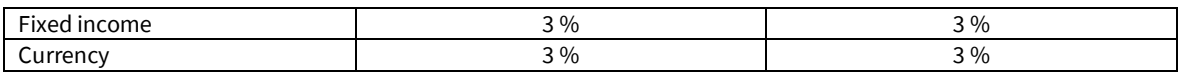

# **Volatility**

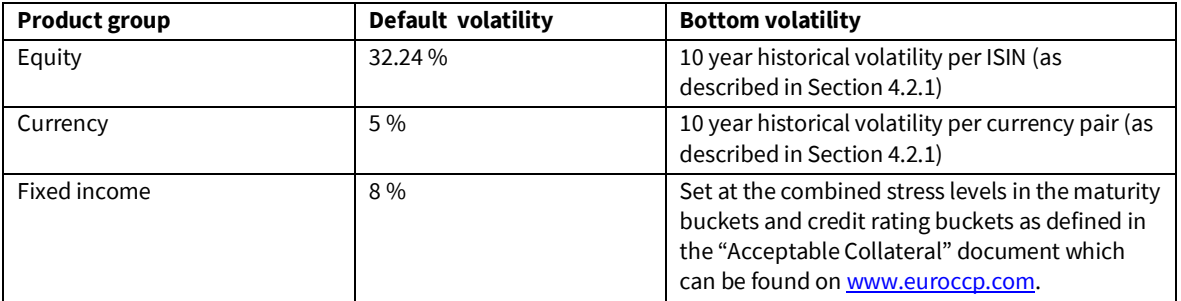